## Settings file flashphoner.properties

## Main server settings

Outdated or invalid setting are highlighted in grey. They were used in previous versions. These settings will be probably deleted in further WCS updates.

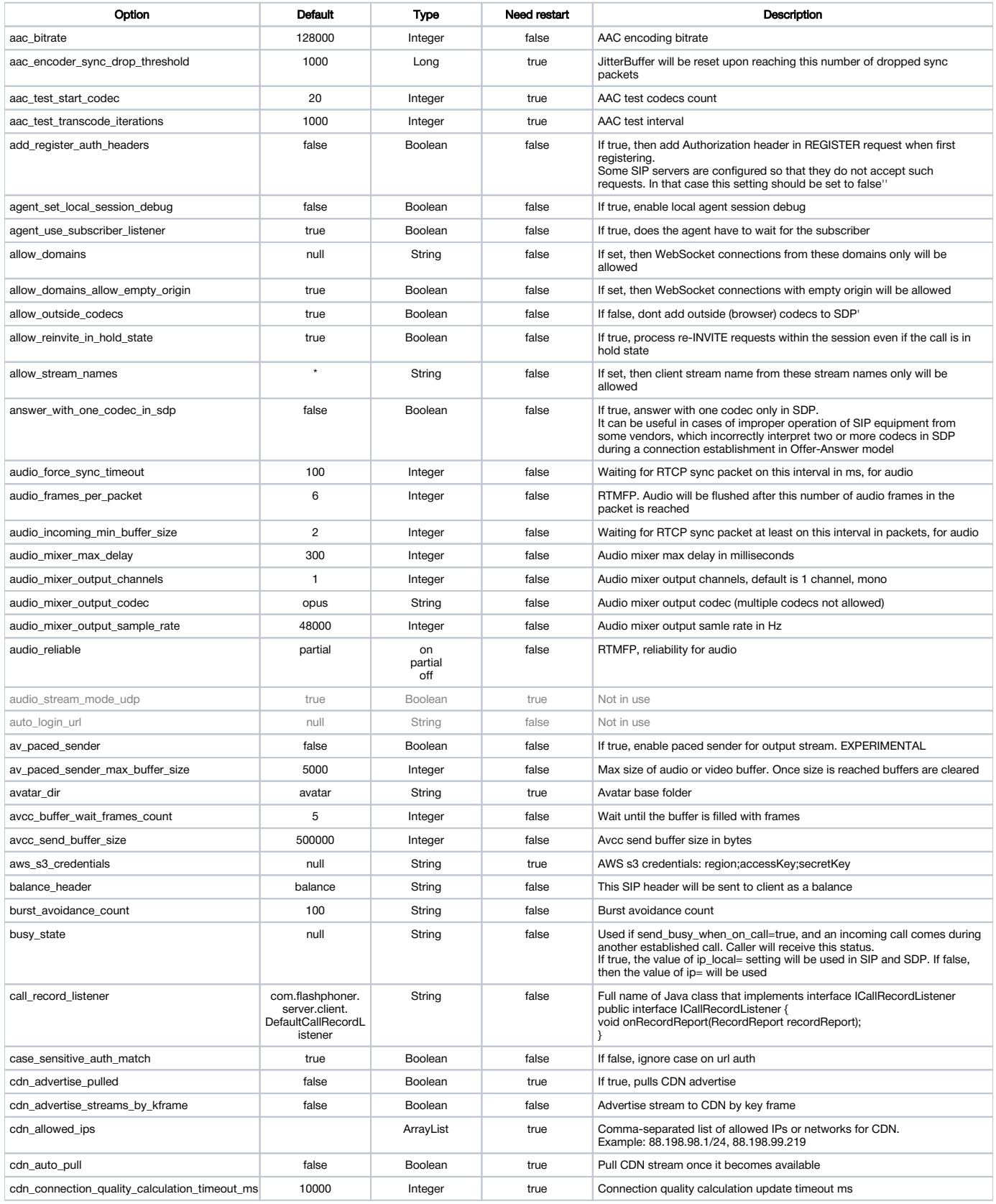

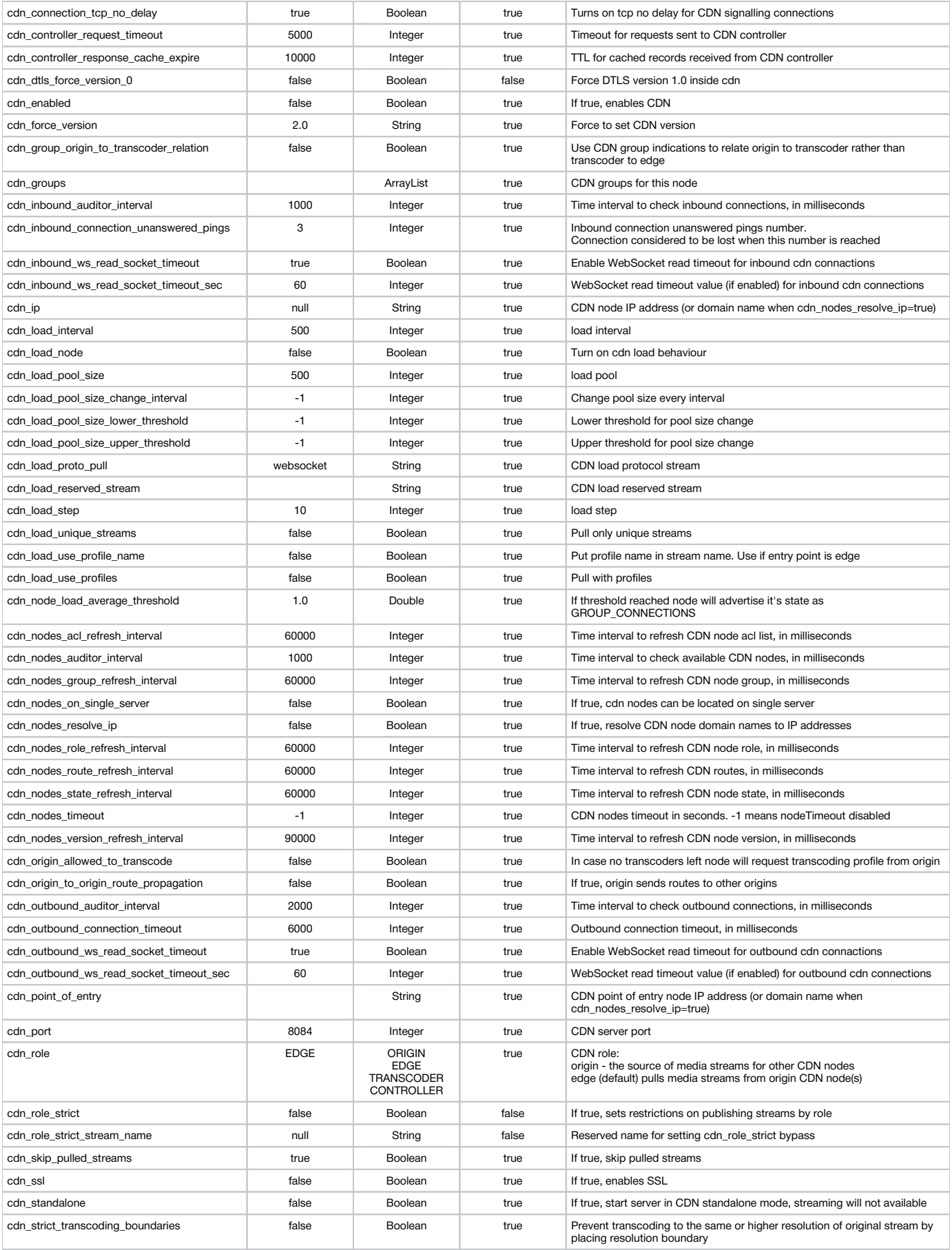

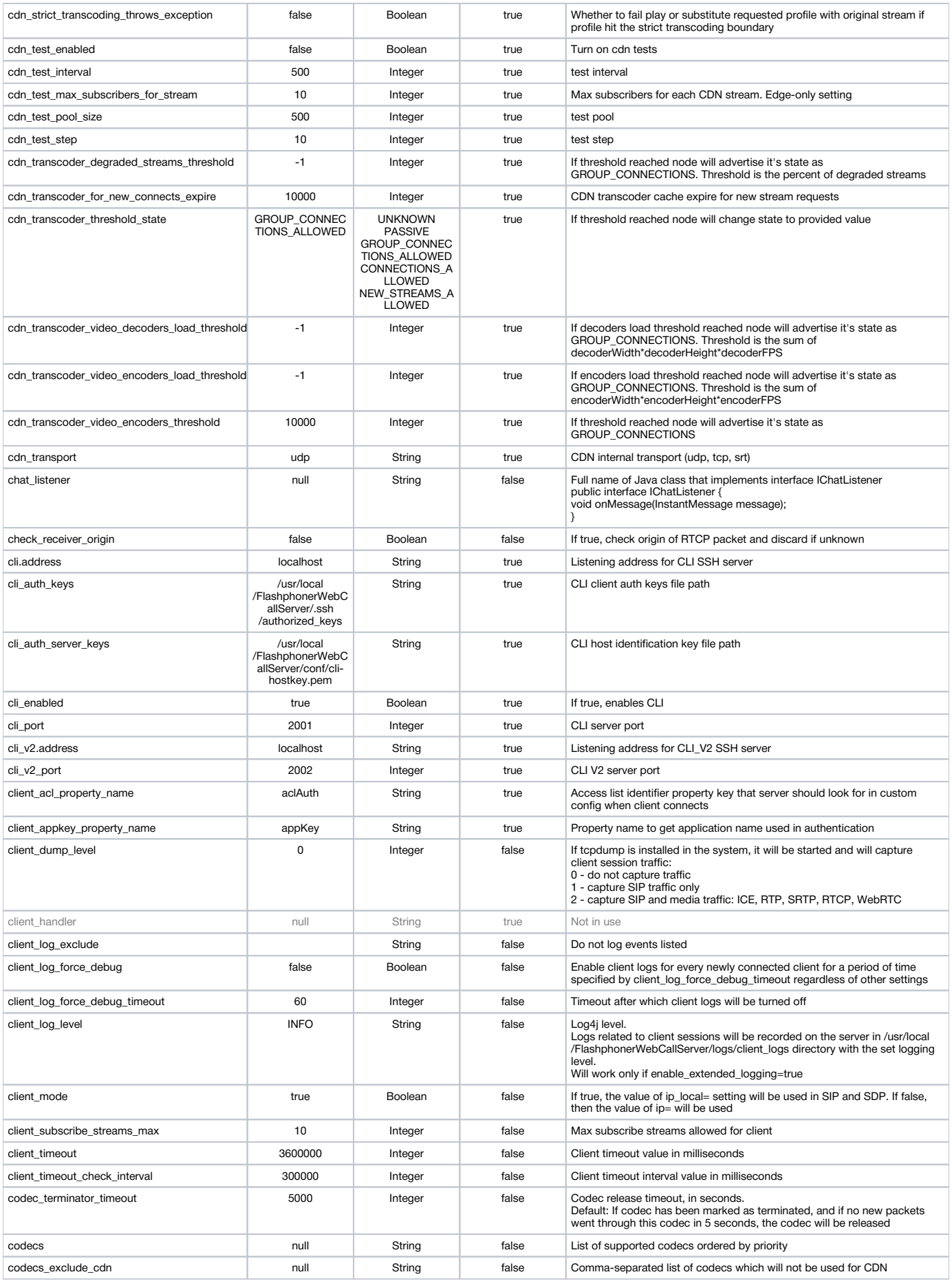

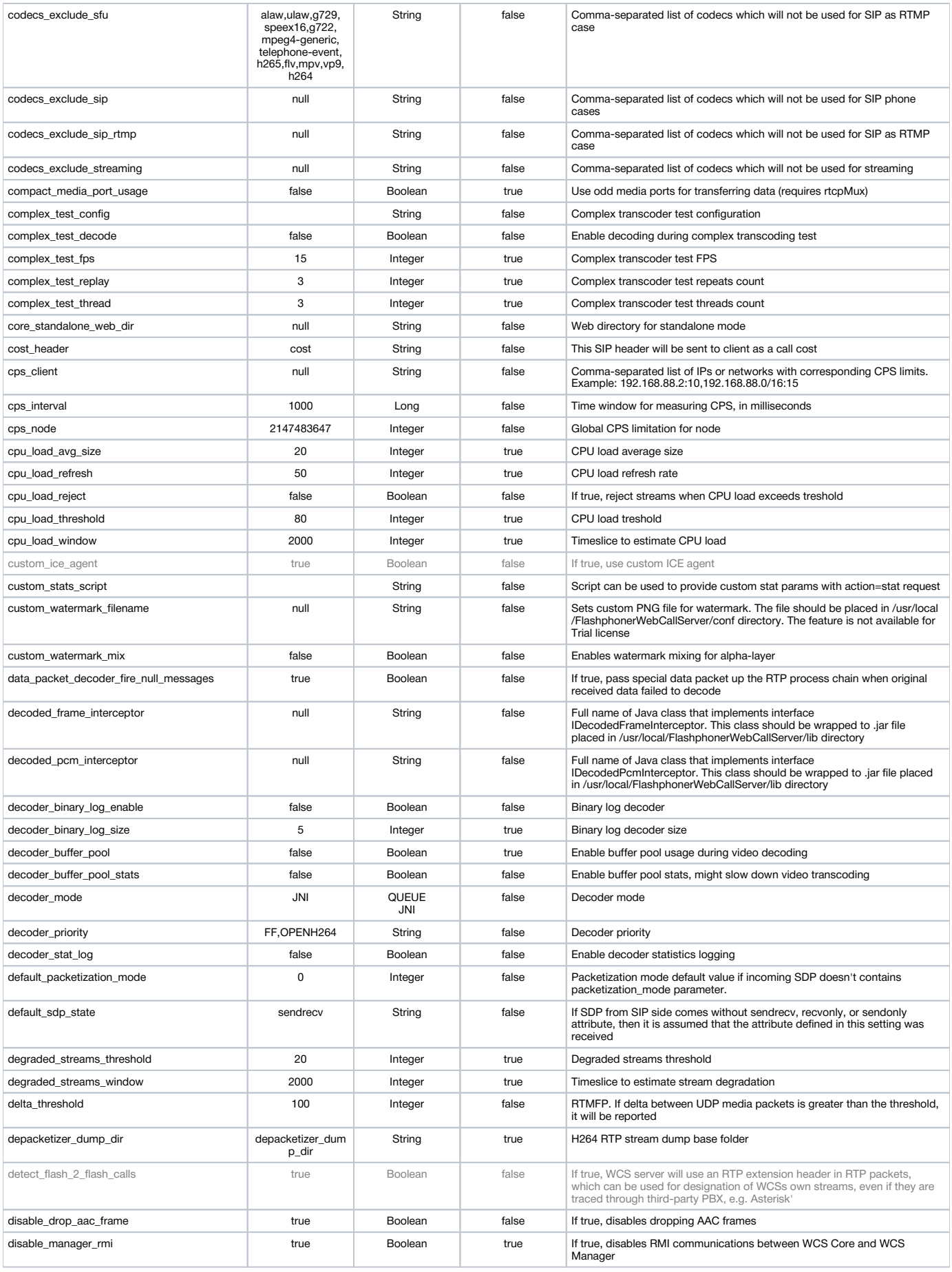

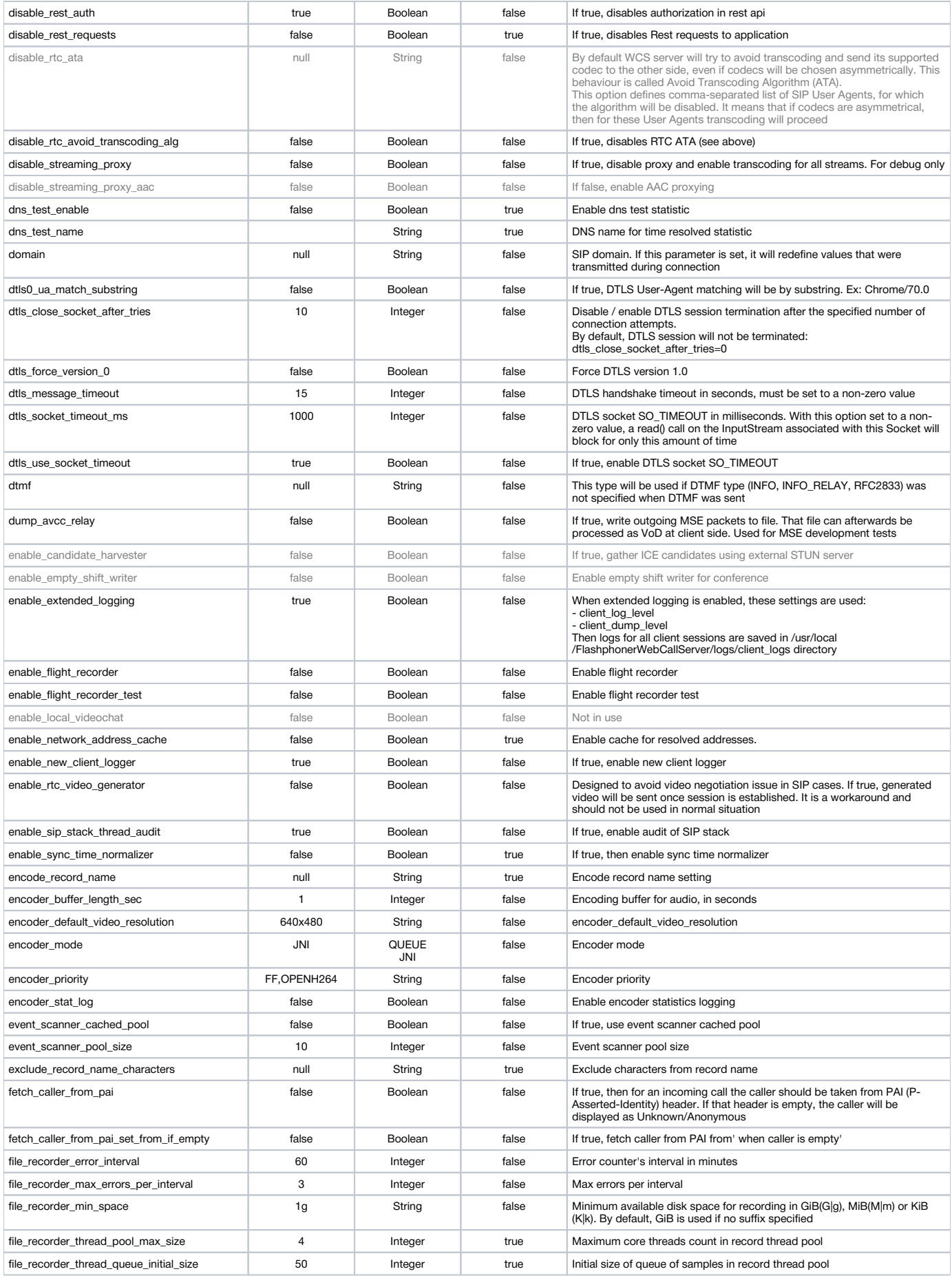

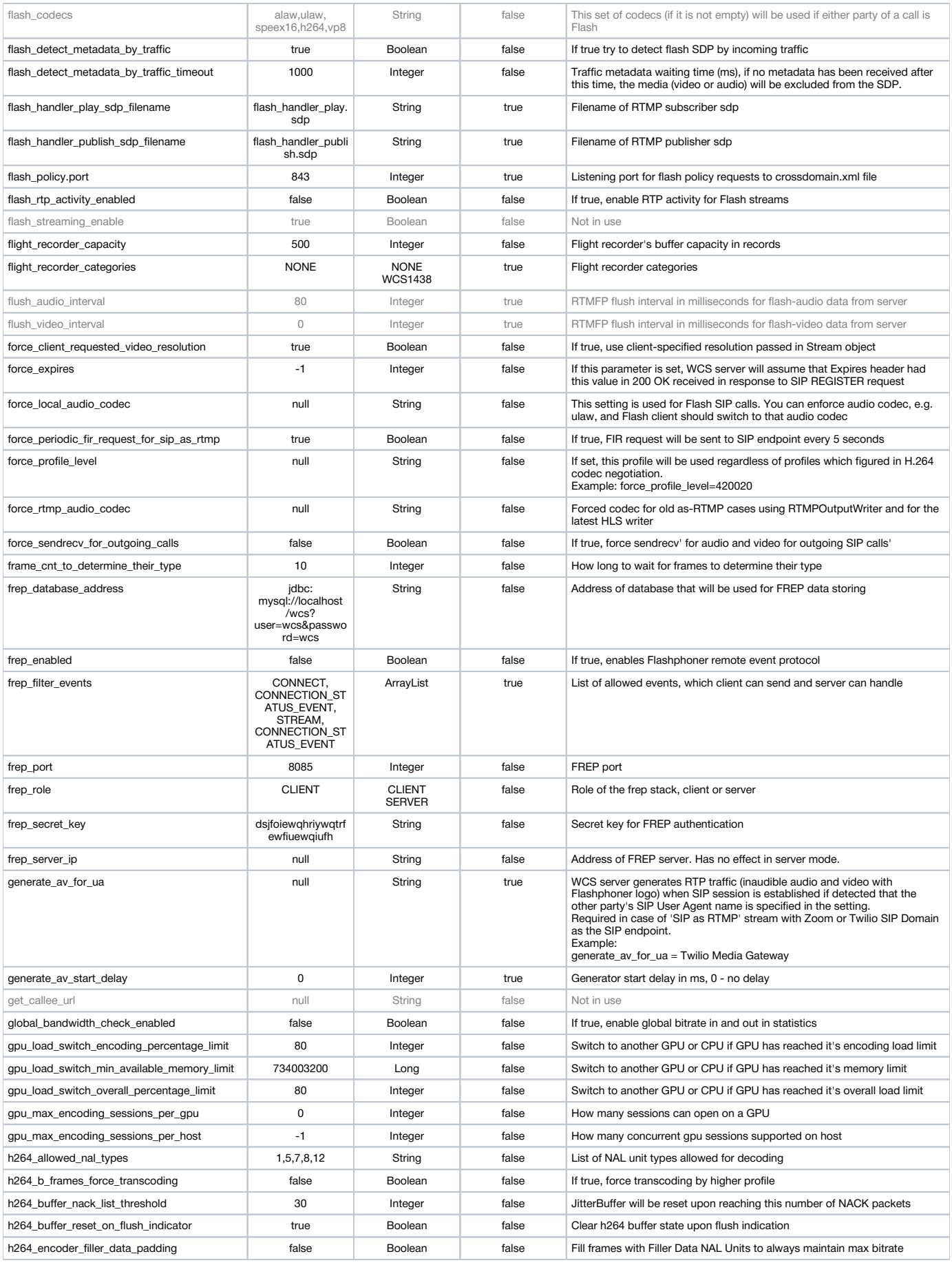

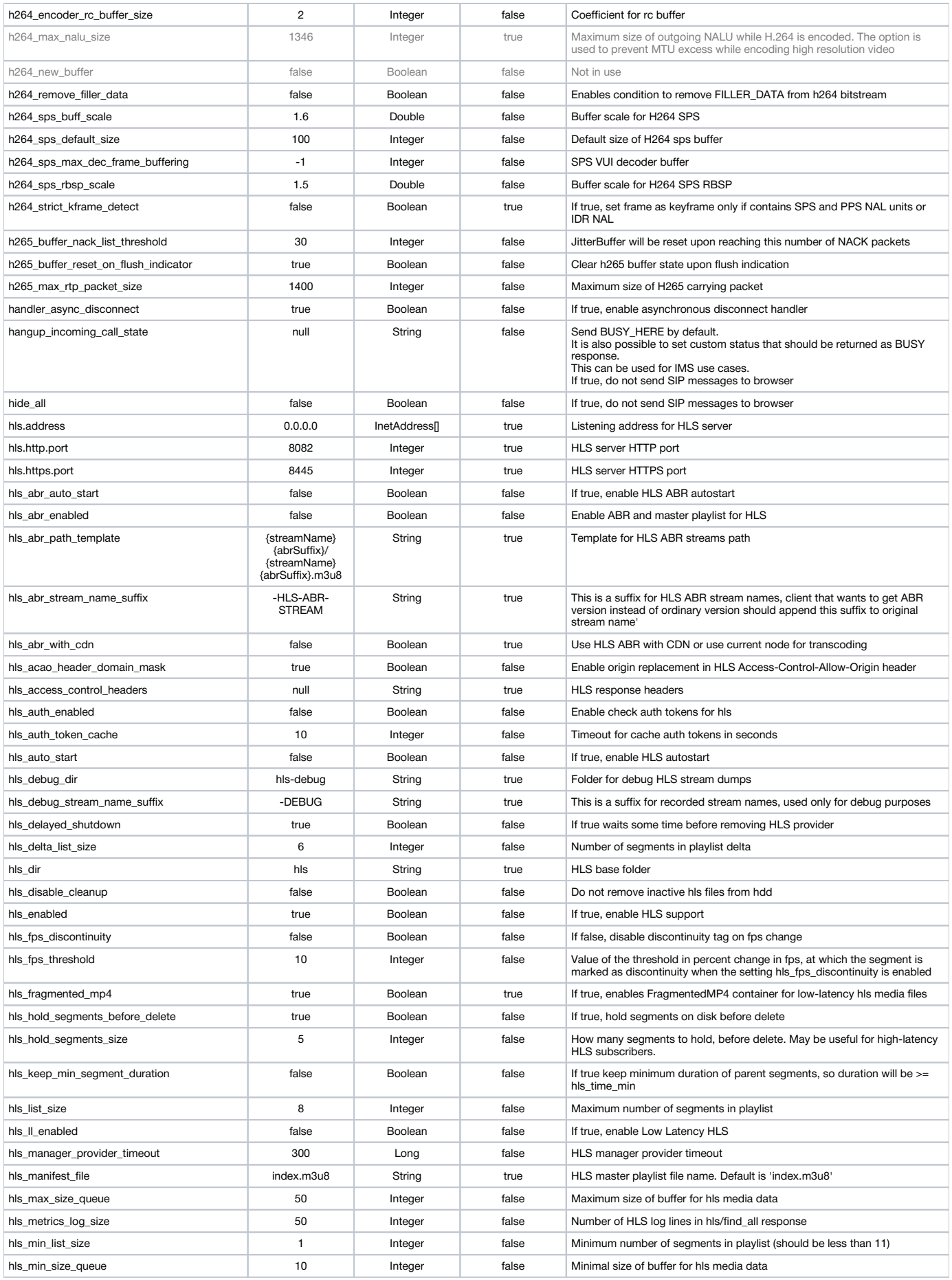

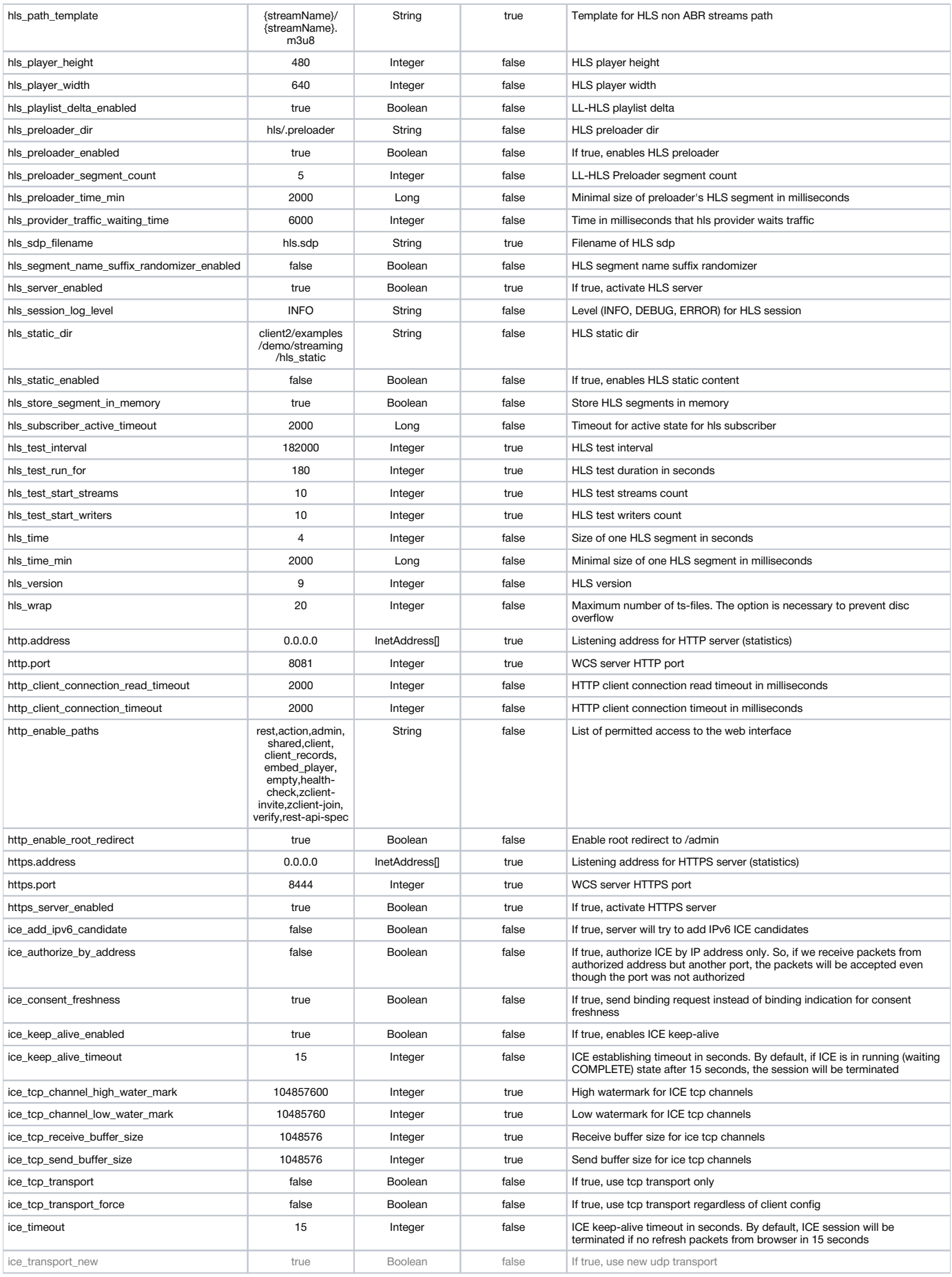

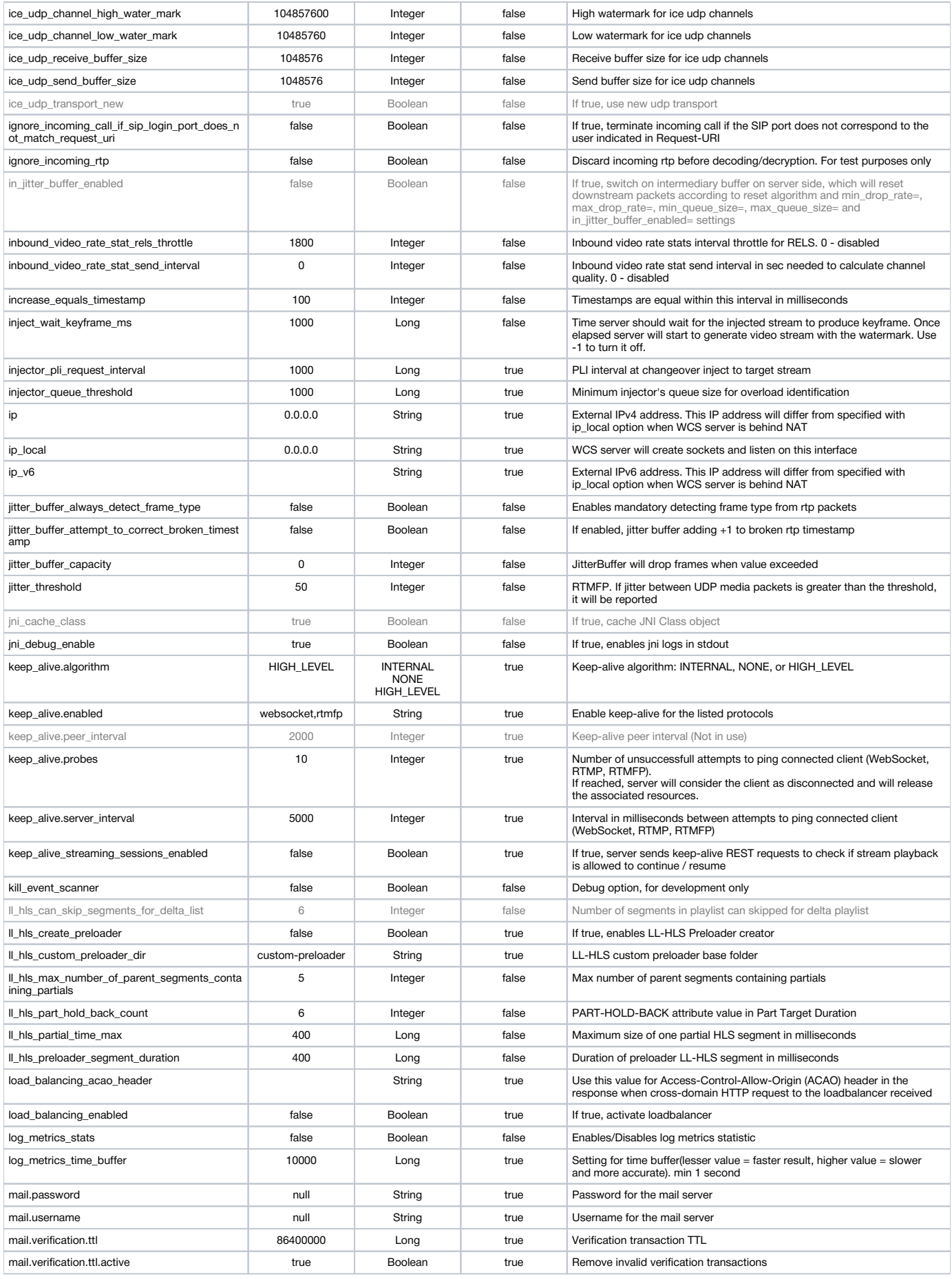

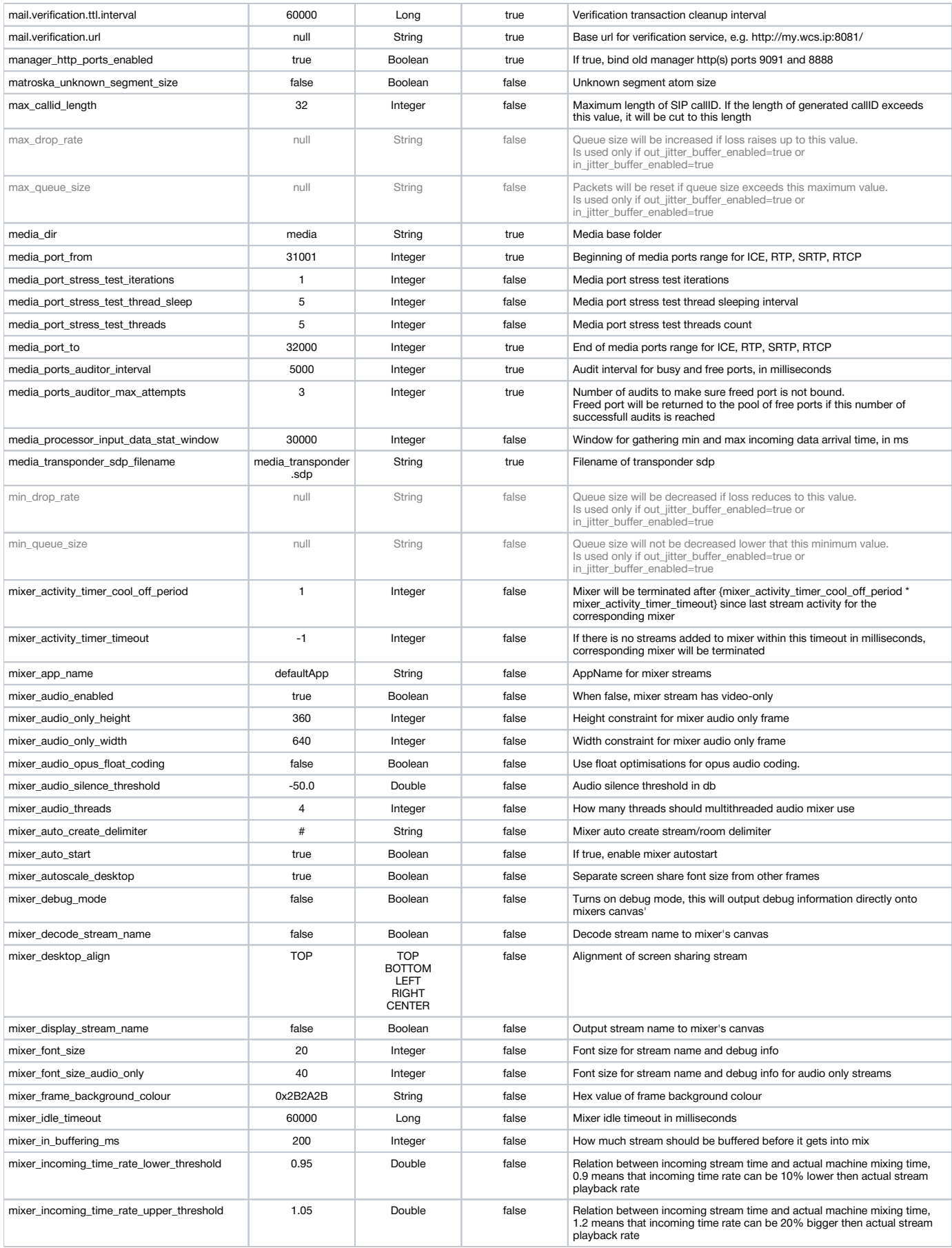

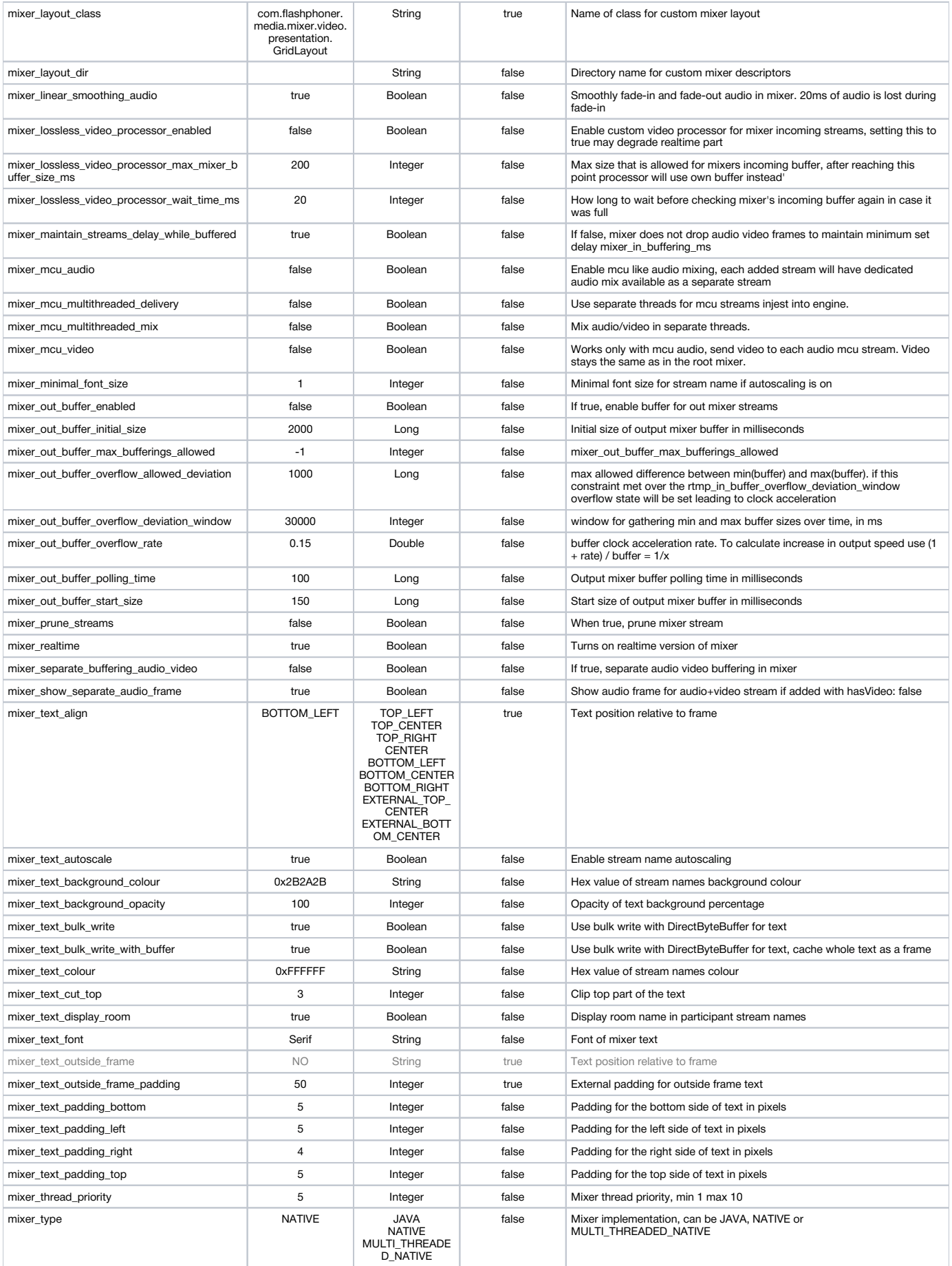

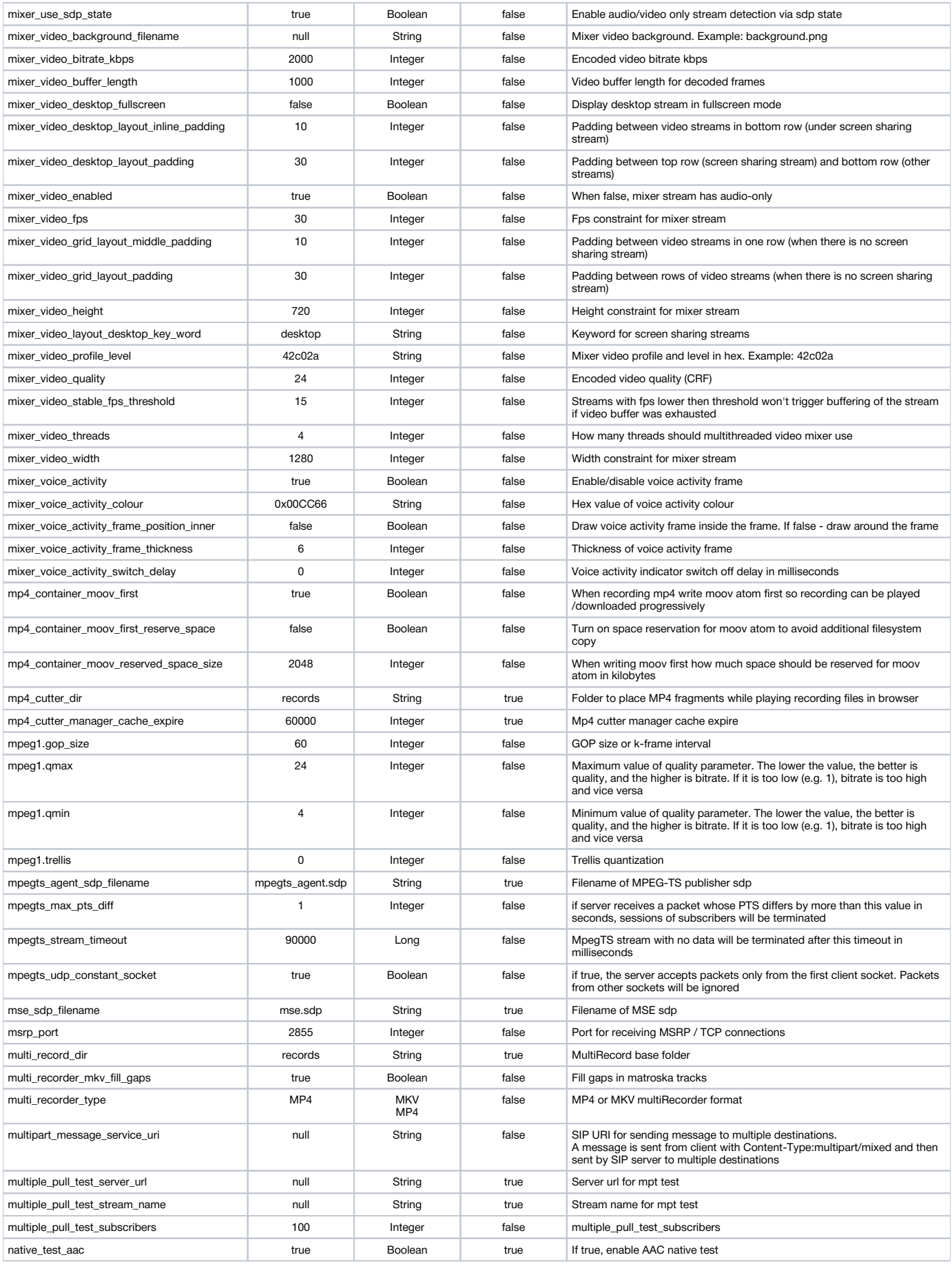

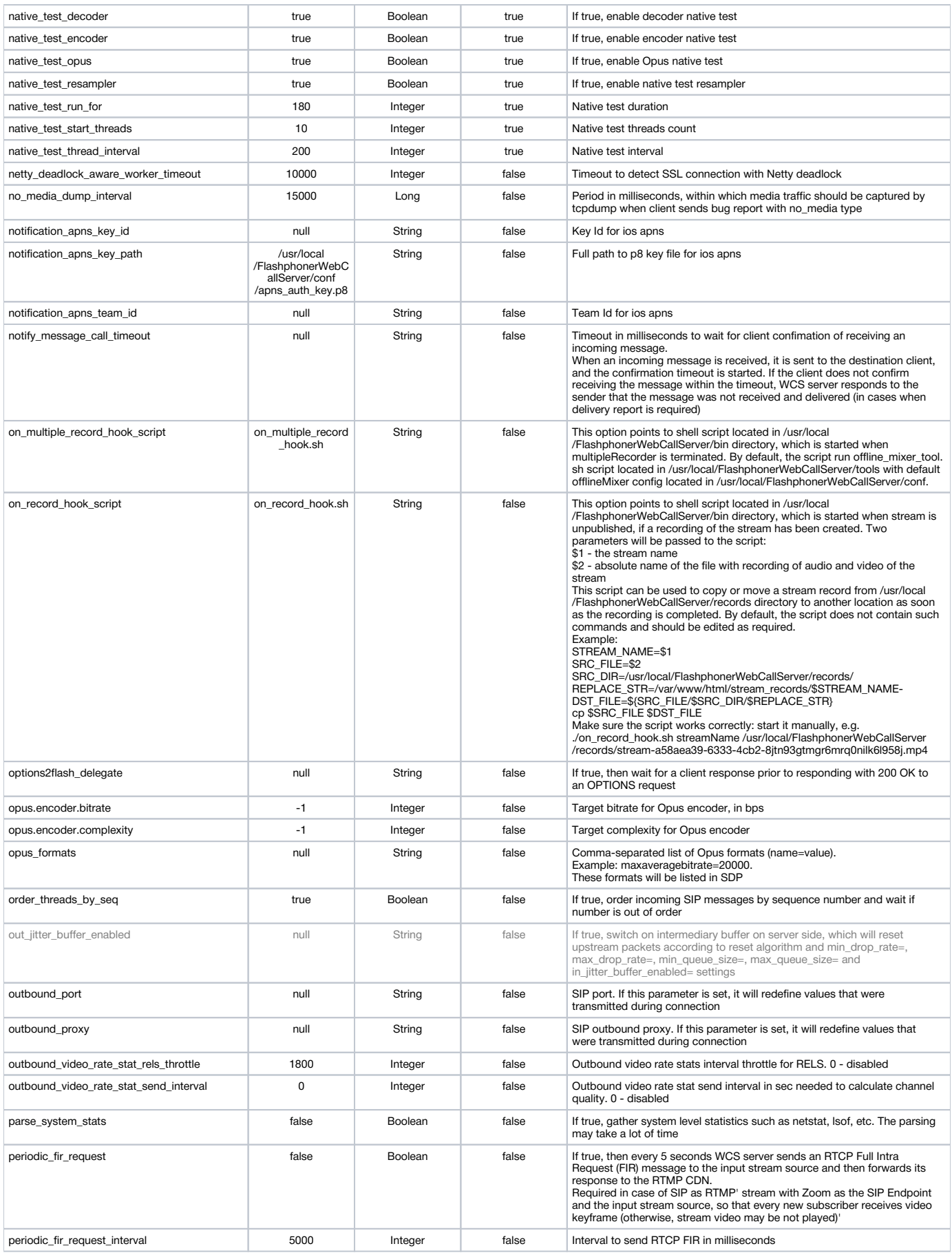

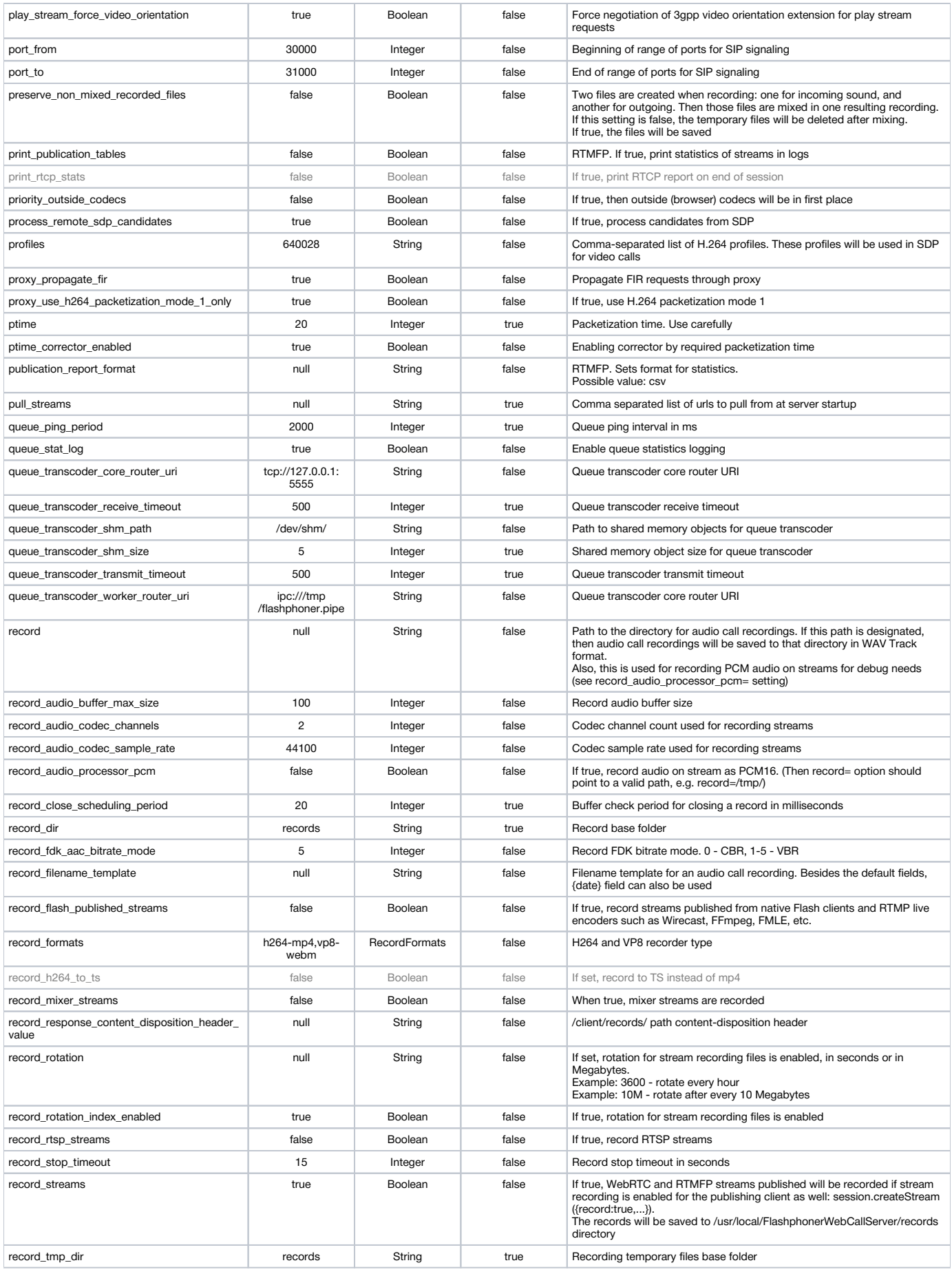

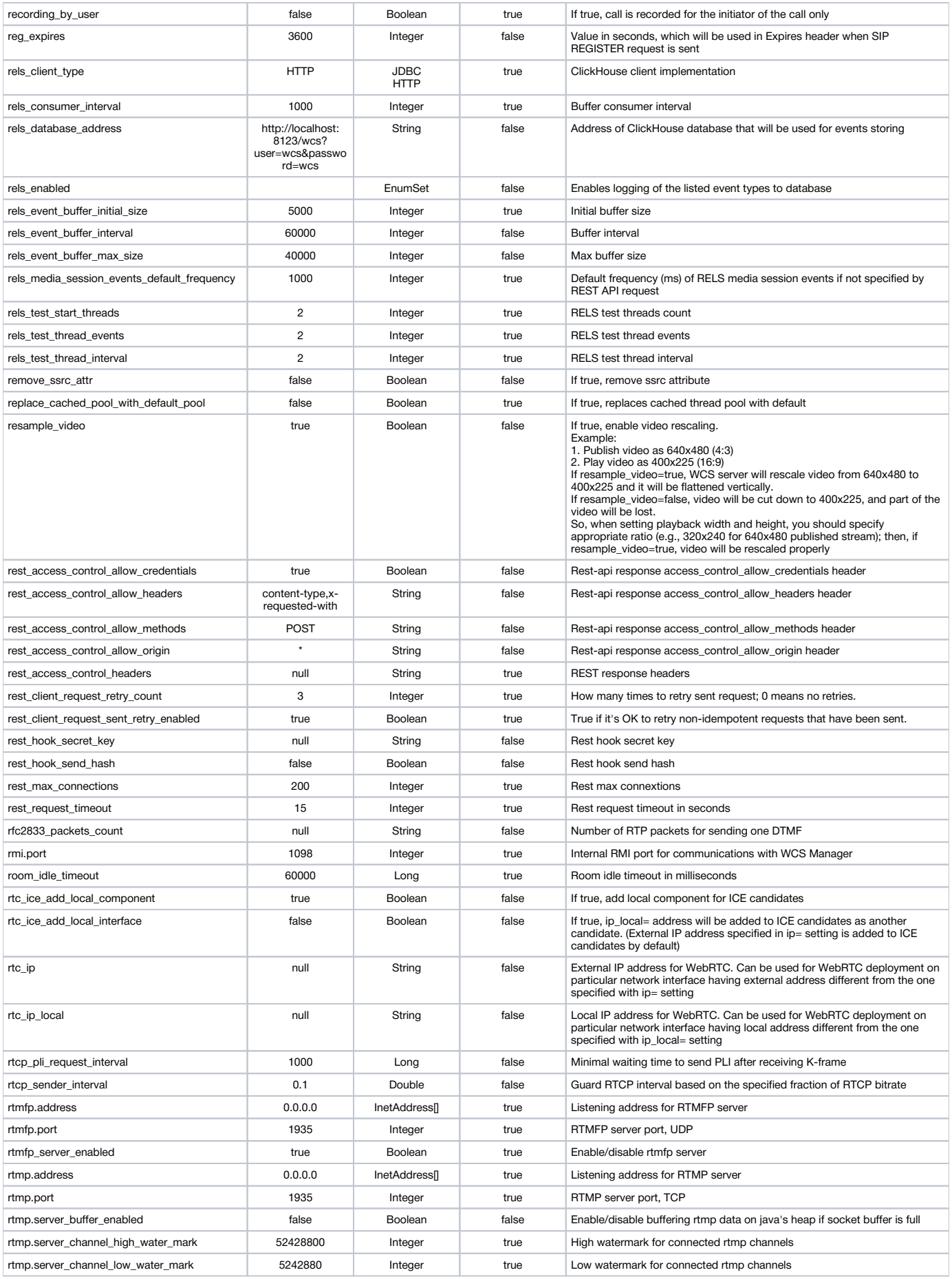

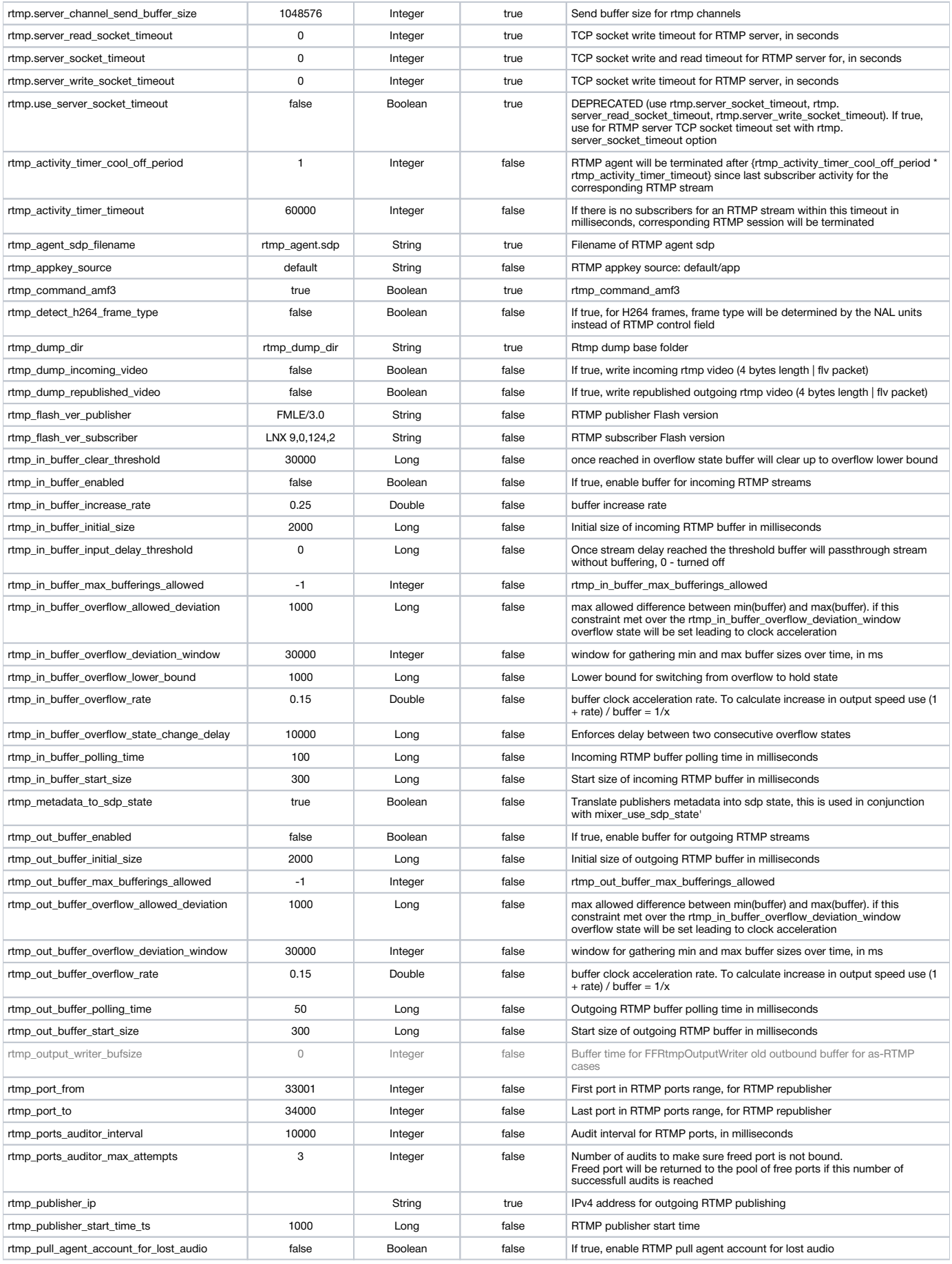

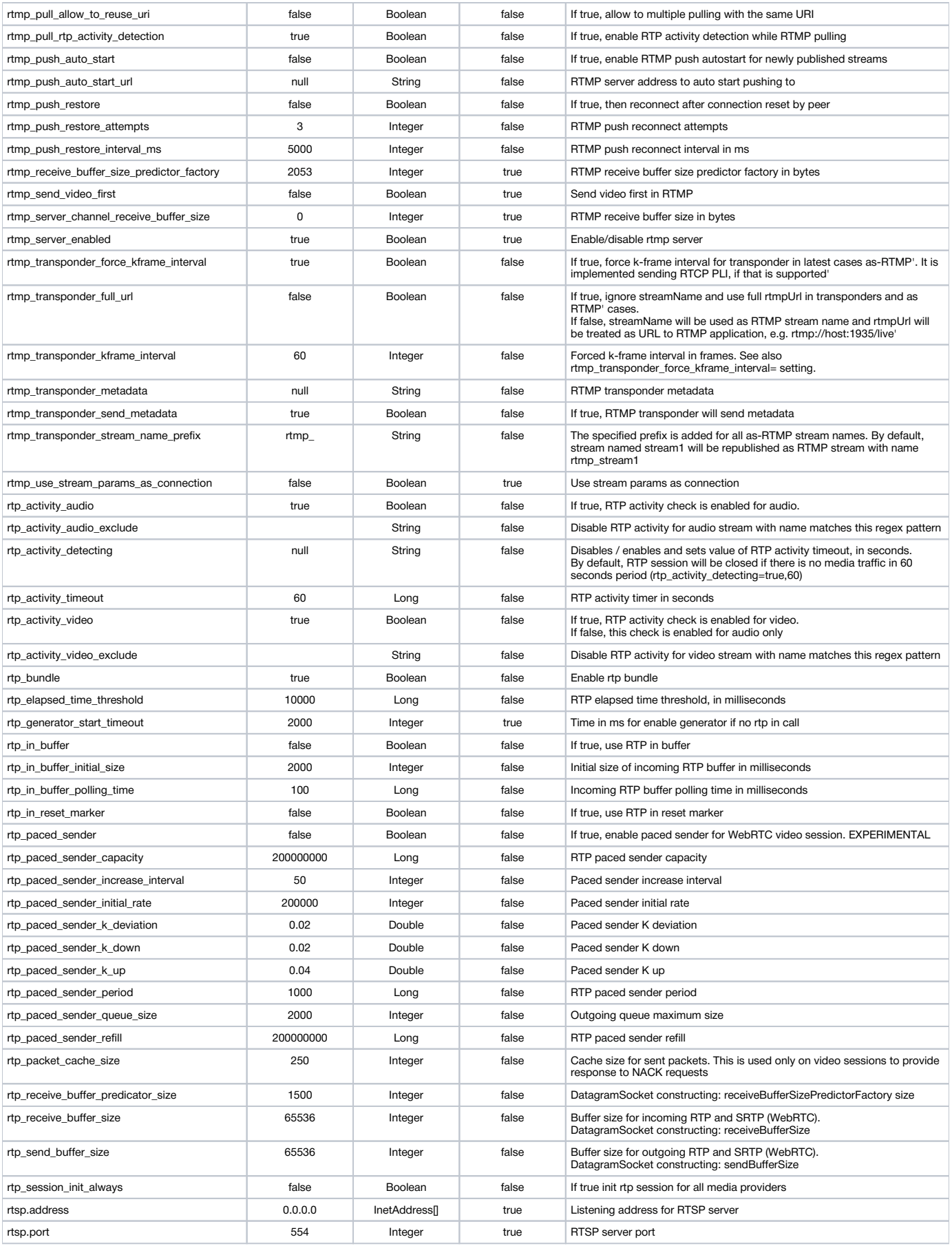

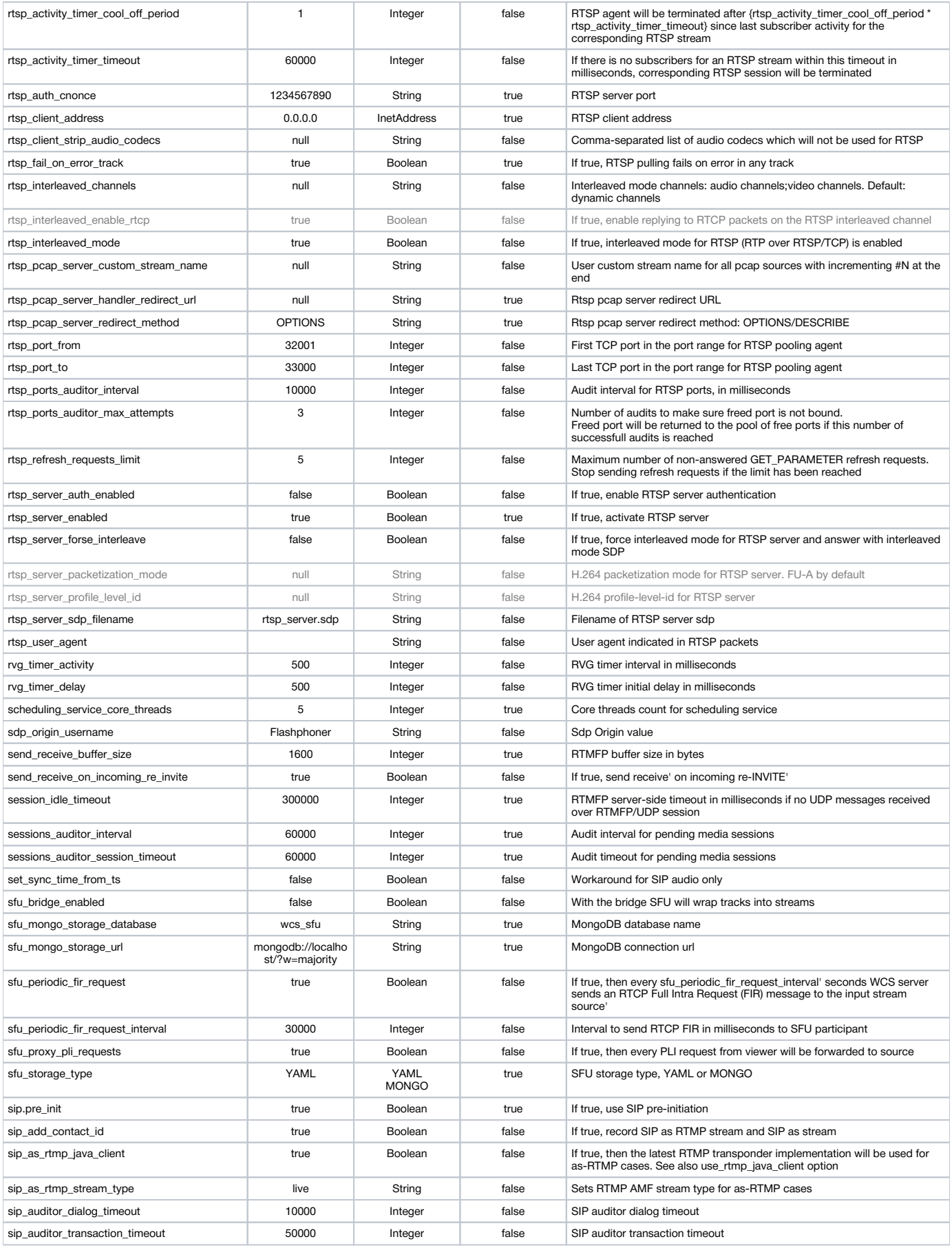

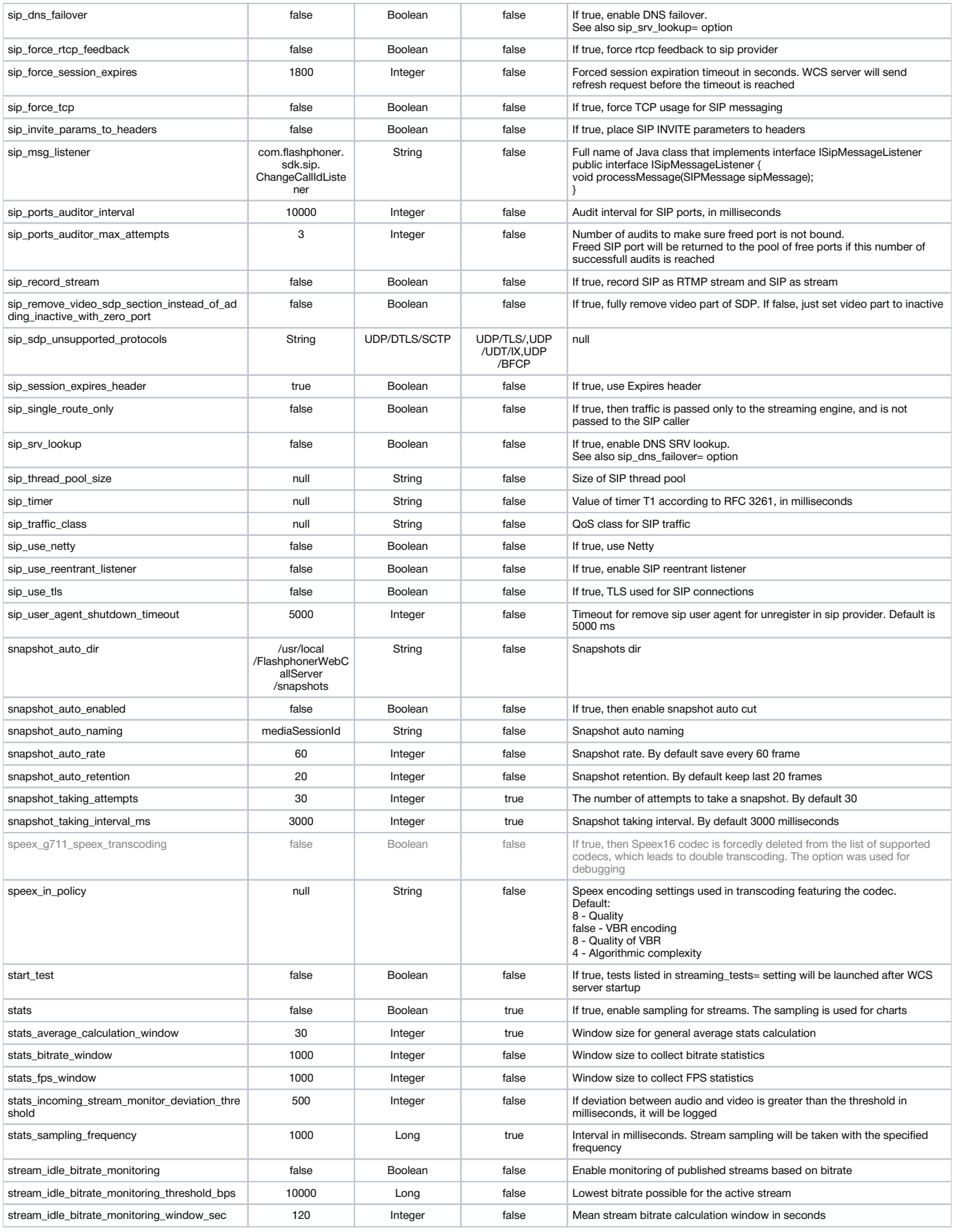

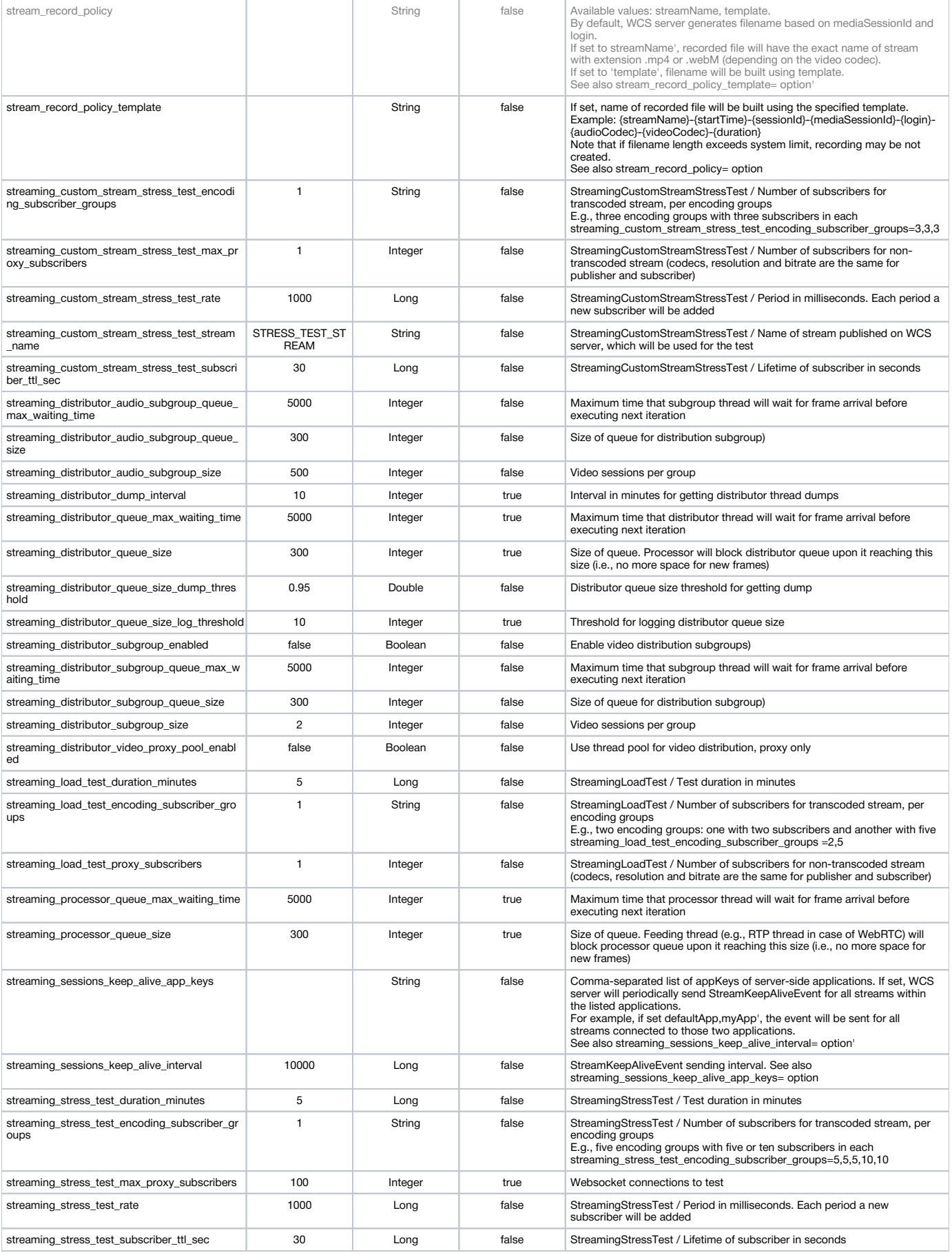

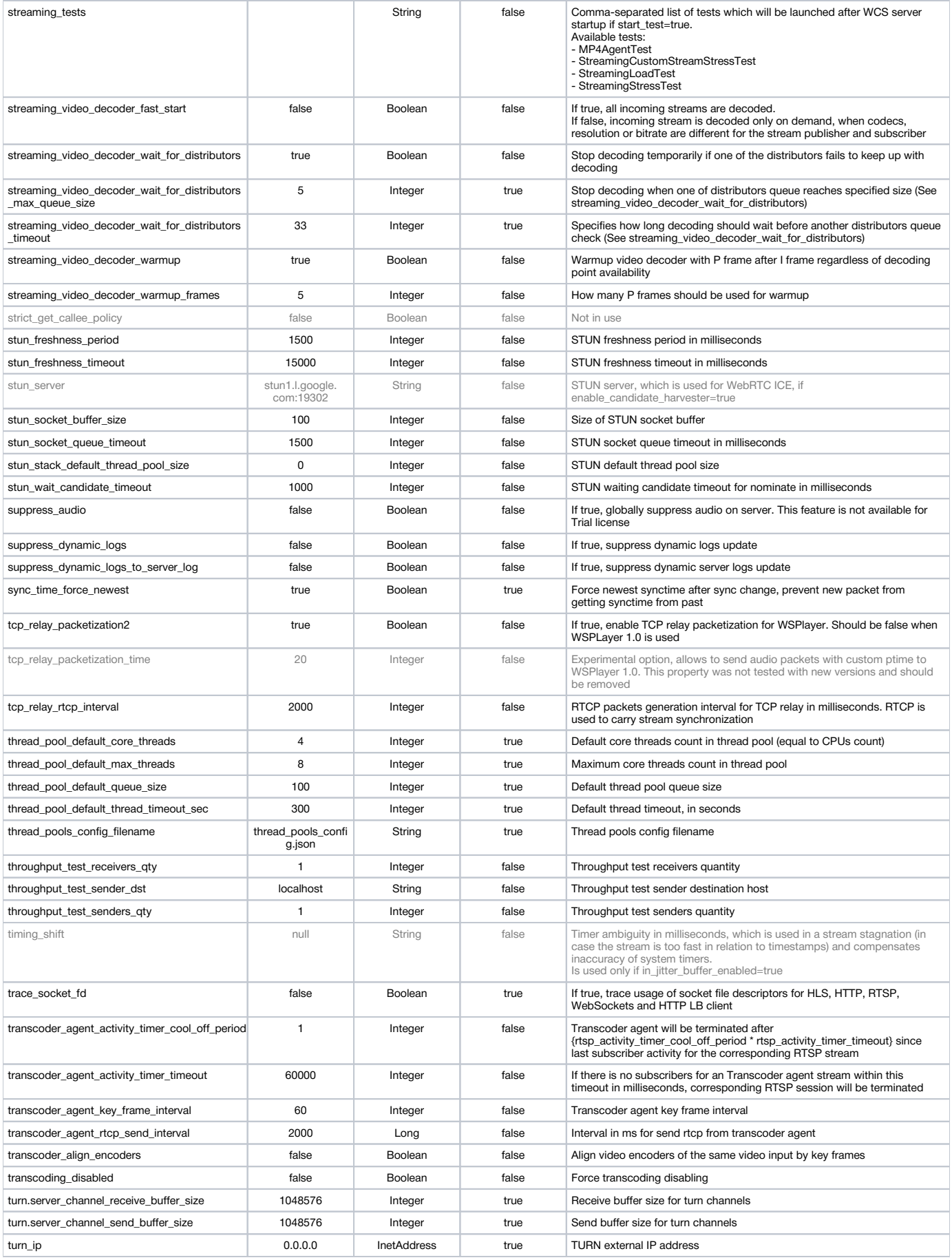

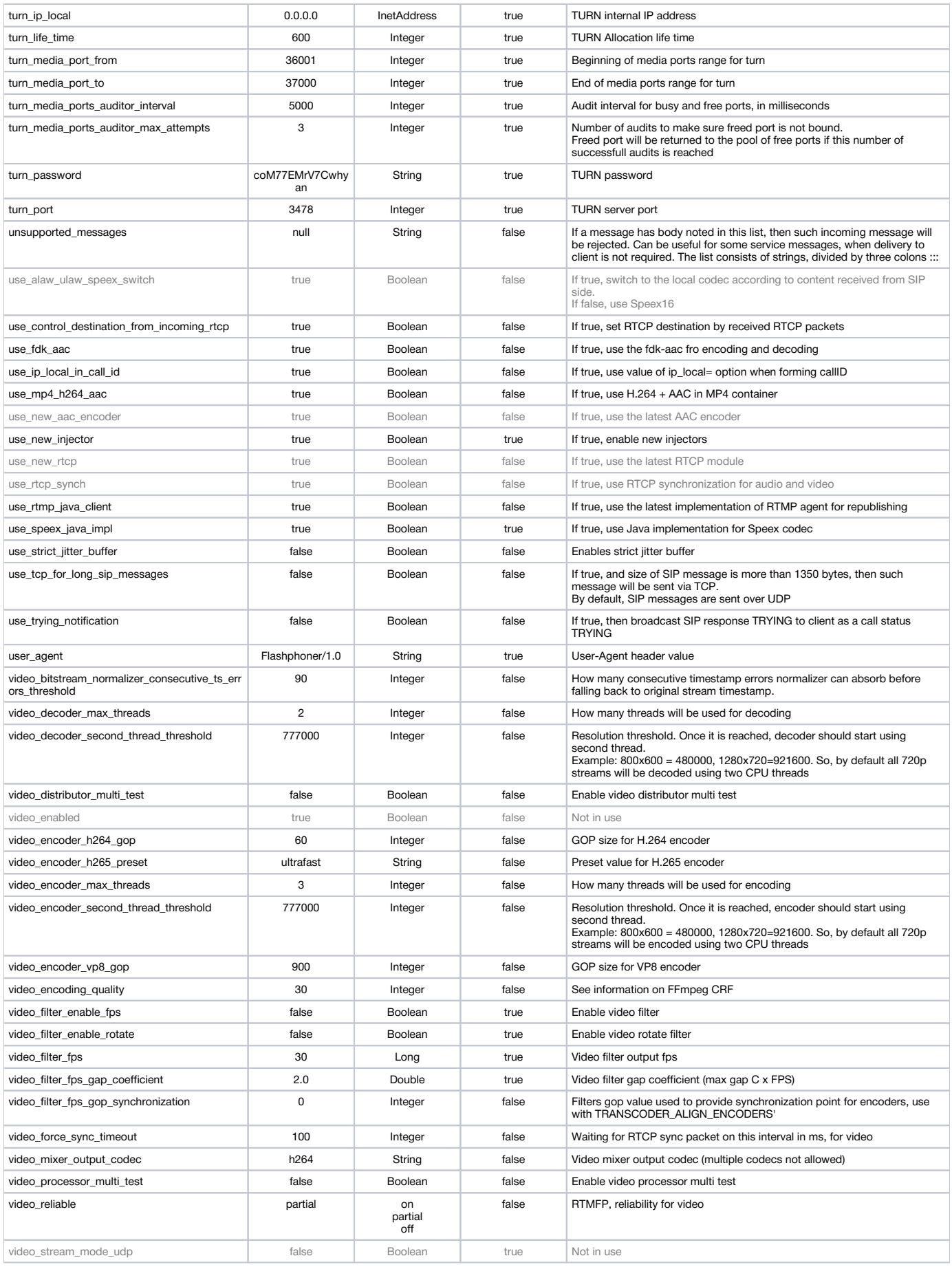

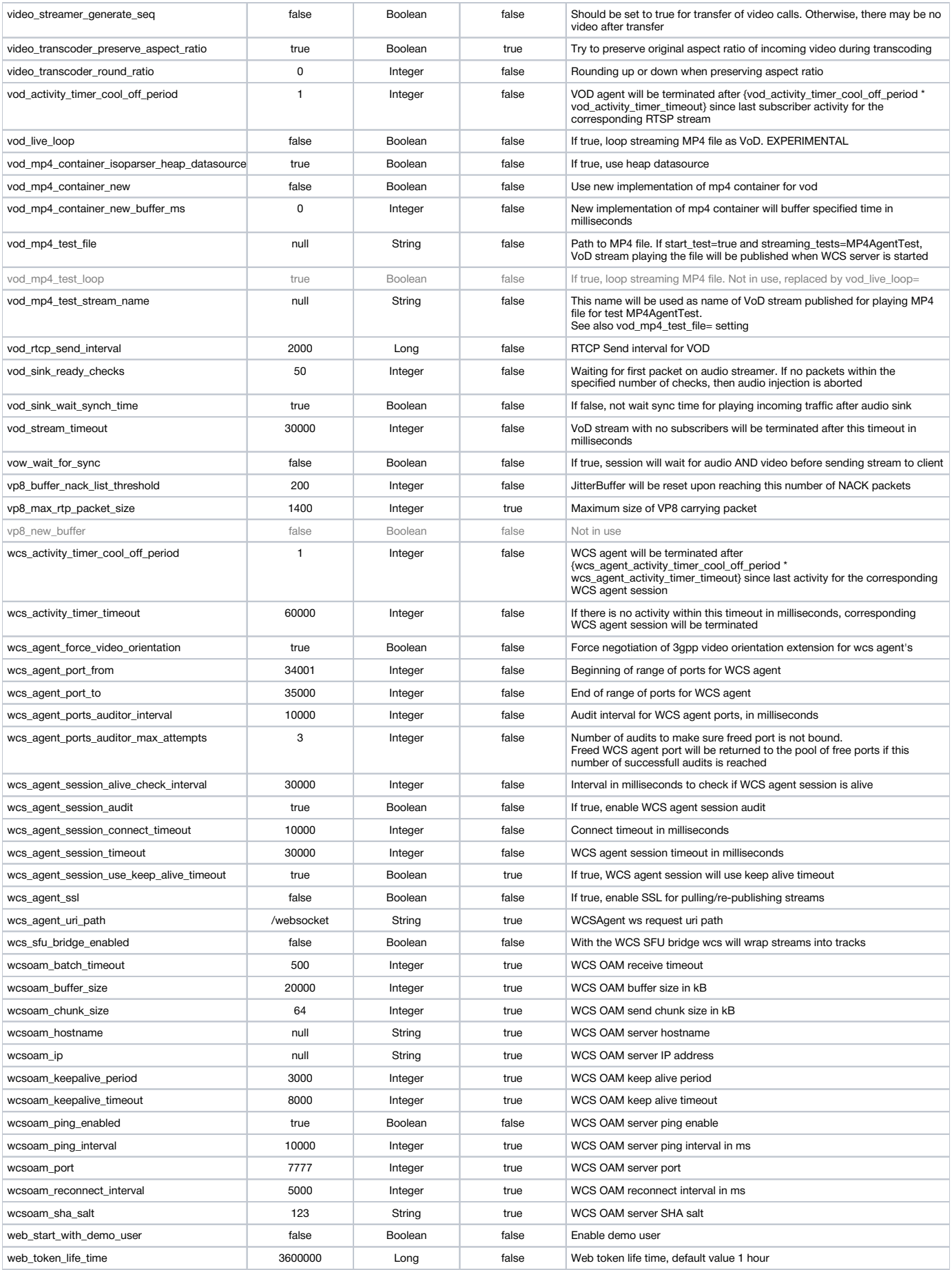

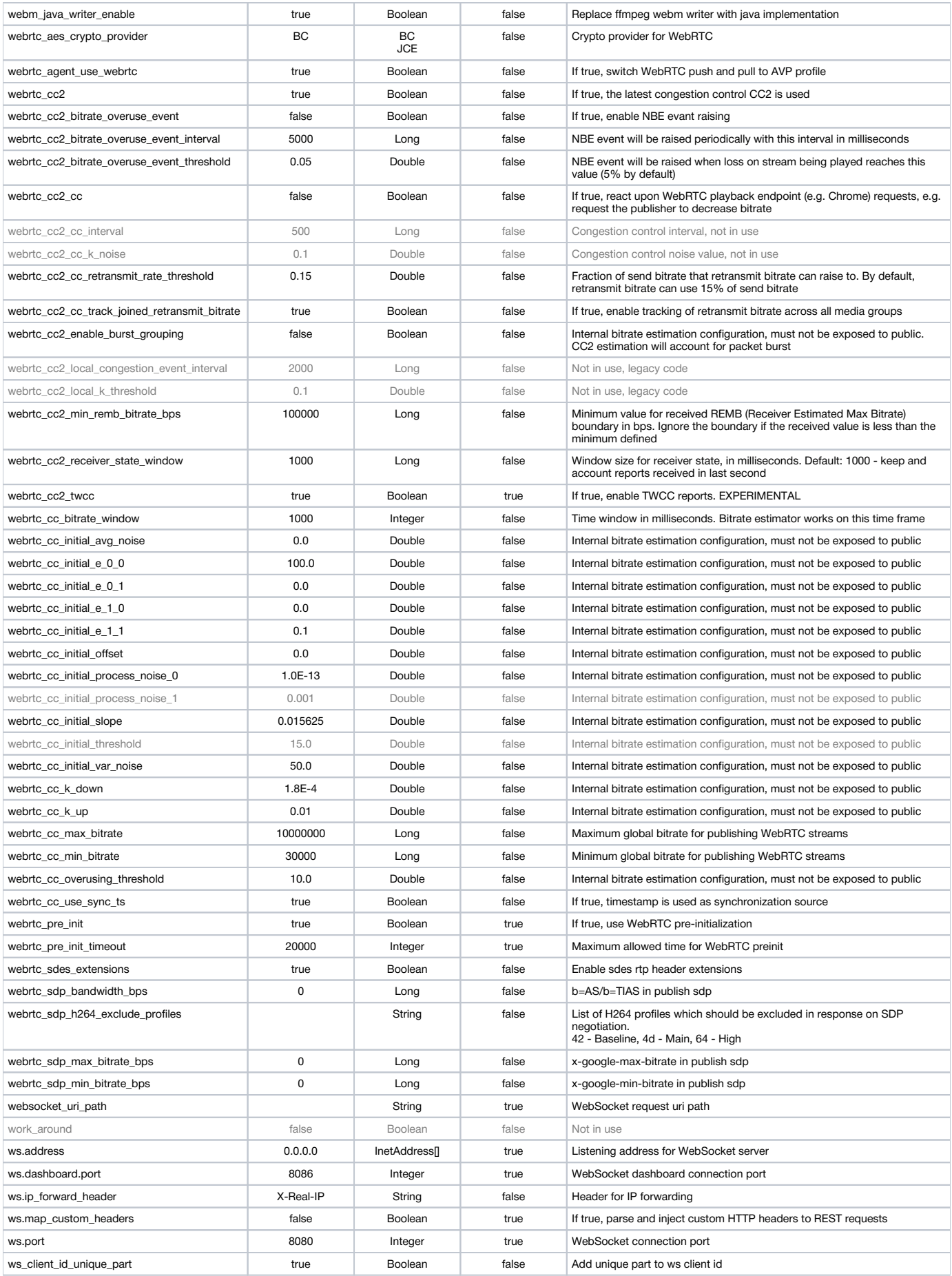

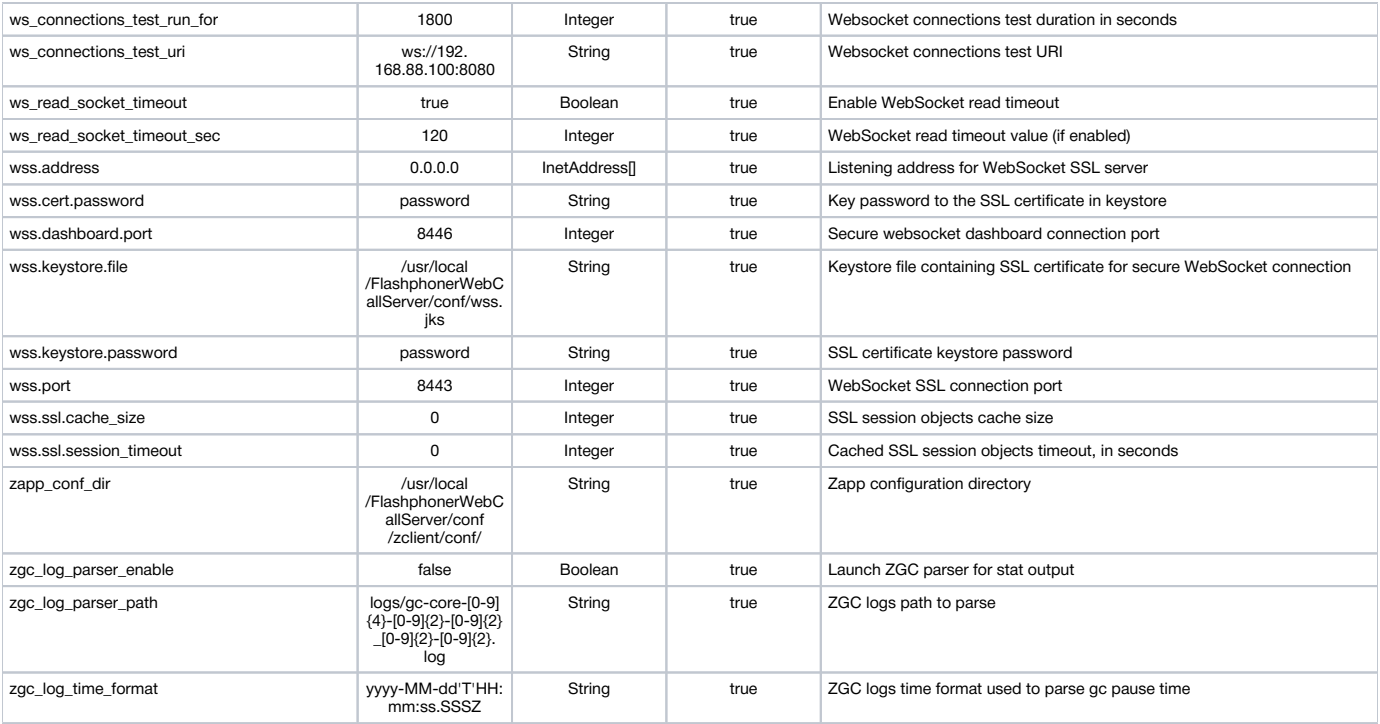